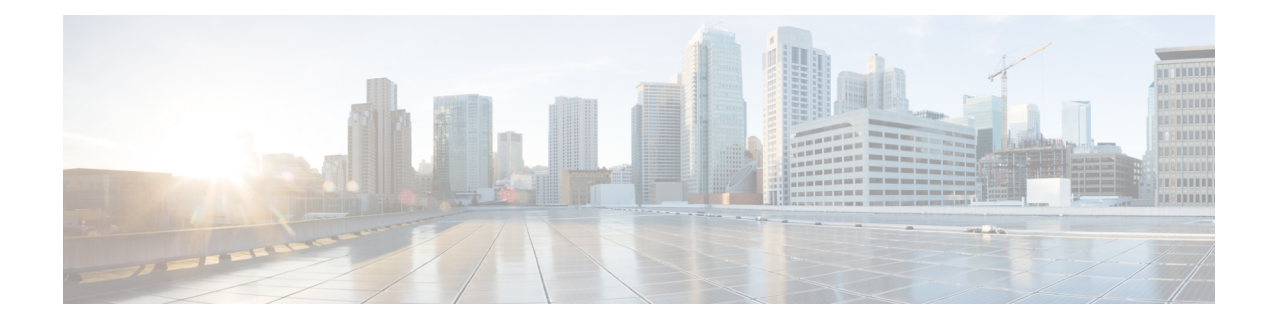

# **ISAKMP** Configuration Mode Commands

Modification(s) to an existing ISAKMP policy configuration will not take effect until the related security association has been cleared. Refer to the **clear crypto security-association** command described in the *Exec Mode* (A–C) *Commands* chapter for more information.

#### **Command Modes**

The ISAKMP Configuration Mode is used to configure Internet Security Association Key Management Protocol (ISAKMP) policies that are used to define Internet Key Exchange (IKE) security associations (SAs).

Exec > Global Configuration > Context Configuration > ISAKMP Configuration

configure > context context\_name > isakmp policy policy\_number

C) Important

ortant The commands or keywords/variables that are available are dependent on platform type, product version, and installed license(s).

- authentication, on page 1
- encryption, on page 2
- end, on page 3
- exit, on page 3
- group, on page 4
- hash, on page 5
- lifetime, on page 5

## authentication

Configures the ISAKMP policy authentication mode.

| Product       | PDSN                                                                       |  |
|---------------|----------------------------------------------------------------------------|--|
|               | НА                                                                         |  |
|               | GGSN                                                                       |  |
| Privilege     | Security Administrator, Administrator                                      |  |
| Command Modes | Exec > Global Configuration > Context Configuration > ISAKMP Configuration |  |

|                    | <pre>configure &gt; context context_name &gt; isakmp policy policy_number</pre>                                                                                                    |
|--------------------|----------------------------------------------------------------------------------------------------|
| Syntax Description | authentication preshared-key<br>[ default   no ] authentication                                                                                                    |
|                    | default authentication                                                                                                    |
|                    | Restores the default setting of this parameter. This command is enabled by default.                                                                                                    |
|                    | no authentication                                                                                                    |
|                    | Disables the preshared key authentication mode.                                                                                                    |
|                    | preshared-key                                                                                                    |
|                    | Specifies that the policy will be authenticated through the use of the pre-shared key.                                                                                                    |
| Usage Guidelines   | When the system is configured to use ISAKMP-type crypto maps for establishing IPSec tunnels, this command is used to indicate that the policy will be authenticated through the use of the pre-shared key configured in the ISAKMP crypto map. |
|                    | Example                                                                                                    |
|                    | The following command sets policy authentication mode to use a pre-shared key:                                                                                                    |
|                    | authentication preshared-key                                                                                                    |

# encryption

Configures the encryption protocol to use to protect subsequent IKE SA negotiations.

| Product            | PDSN                                                                                         |
|--------------------|----------------------------------------------------------------------------------------------|
|                    | НА                                                                                           |
|                    | GGSN                                                                                         |
| Privilege          | Security Administrator, Administrator                                                        |
| Command Modes      | Exec > Global Configuration > Context Configuration > ISAKMP Configuration                   |
|                    | <pre>configure &gt; context context_name &gt; isakmp policy policy_number</pre>              |
| Syntax Description | encryption { 3des-cbc   aes-cbc-128   aes-cbc-256   des-cbc }<br>[ default   no ] encryption |
|                    | default encryption                                                                           |

Restores the default setting of this parameter.

#### no encryption

Removes a previously configured encryption type.

#### 3des-cbc

Specifies that the encryption protocol is Triple Data Encryption Standard (3DES) in chain block (CBC) mode.

#### aes-cbc-128

Specifies that the encryption protocol is Advanced Encryption Standard (AES) in CBC mode with a 128-bit key.

#### aes-cbc-256

Specifies that the encryption protocol is Advanced Encryption Standard (AES) in CBC mode with a 256-bit key.

#### des-cbc

Specifies that the encryption protocol is DES in CBC mode. This is the default setting.

Once the D-H exchange between the system and the security gateway has been successfully completed, **Usage Guidelines** subsequent IKE SA negotiations will be protected using the protocol specified by this command.

#### Example

The following command sets the IKE encryption method to 3des-cbc:

encryption 3des-cbc

### end

Exits the current configuration mode and returns to the Exec mode.

| Product            | All                                          |
|--------------------|----------------------------------------------|
| Privilege          | Security Administrator, Administrator        |
| Syntax Description | end                                          |
| Usage Guidelines   | Use this command to return to the Exec mode. |

### exit

Exits the current mode and returns to the parent configuration mode.

Product

All

Privilege

| Syntax Description | exit                                                                                                    |
|--------------------|----------------------------------------------------------------------------------------------------|
| Usage Guidelines   | Use this command to return to the parent configuration mode.                                                                                                    |
| group              |                                                                                                    |
|                    | Configures the Oakely group (also known as the Diffie-Hellman [D-H] group) in which the D-H exchange occurs.                                                                                                    |
| Product            | - PDSN                                                                                                    |
|                    | НА                                                                                                    |
|                    | GGSN                                                                                                    |
| Privilege          | Security Administrator, Administrator                                                                                                    |
| Command Modes      | Exec > Global Configuration > Context Configuration > ISAKMP Configuration                                                                                                    |
|                    | <pre>configure &gt; context context_name &gt; isakmp policy policy_number</pre>                                                                                                    |
| Syntax Description | group { 1   2   5 }<br>[ default   no ] group                                                                                                    |
|                    | default group                                                                                                    |
|                    | Restores the default setting of this parameter.                                                                                                    |
|                    | no group                                                                                                    |
|                    | Removes a previously configured group.                                                                                                    |
|                    | {1 2 5}                                                                                                    |
|                    | Default: 1                                                                                                    |
|                    | Specifies the number of the Oakley group. The following groups are allowed:                                                                                                    |
|                    | <ul> <li>1: Enables Oakley Group 1 using a 768-bit modp as defined in RFC 2409.</li> <li>2: Enables Oakley Group 2, using a 1024-bit modp as defined in RFC 2409.</li> <li>5: Enables Oakley Group 5, using a 1536-bit modp as defined in RFC 3526.</li> </ul> |
|                    | - Specifies the Oakley group that determine the length of the base prime numbers that are used during the key                                                                                                    |

Security Administrator, Administrator

**Usage Guidelines** Specifies the Oakley group that determine the length of the base prime numbers that are used during the key exchange process.

#### Example

The following command sets the group to 5 which specifies 1536-bit base prime numbers:

group 5

## hash

I

|                    | Configures the IKE hash protocol to use during IKE SA negotiations.                                                             |
|--------------------|----------------------------------------------------------------------------------------------------|
| Product            | PDSN                                                                                                    |
|                    | НА                                                                                                    |
|                    | GGSN                                                                                                    |
| Privilege          | Security Administrator, Administrator                                                                                           |
| Command Modes      | Exec > Global Configuration > Context Configuration > ISAKMP Configuration                                                      |
|                    | <pre>configure &gt; context context_name &gt; isakmp policy policy_number</pre>                                                 |
| Syntax Description | hash { md5   sha1 }<br>[ default   no ] hash                                                                                    |
|                    | default                                                                                                    |
|                    | Restores the default setting of this parameter.                                                                                 |
|                    | no                                                                                                    |
|                    | Removes a previously configured hash algorithm.                                                                                 |
|                    | md5                                                                                                    |
|                    | Specifies that the hash protocol is Message Digest 5 truncated to 96 bits.                                                      |
|                    | sha1                                                                                                    |
|                    | Specifies that the hash protocol is Secure Hash Algorithm-1 truncated to 96 bits. This is the default setting for this command. |
| Usage Guidelines   | Use this command to configure the hash algorithm used during key negotiation.                                                   |
|                    | Example                                                                                                    |
|                    | Set the hash algorithm to Message-Digest 5 by entering the following command:                                                   |
|                    | hash md5                                                                                                    |
| lifetime           |                                                                                                    |
|                    | Configures the lifetime of the IKE Security Association (SA).                                                                   |
| Product            | PDSN                                                                                                    |
|                    | НА                                                                                                    |

I

|                    | GGSN                                                                                                    |
|--------------------|----------------------------------------------------------------------------------------------------|
| Privilege          | Security Administrator, Administrator                                                                                                    |
| Command Modes      | Exec > Global Configuration > Context Configuration > ISAKMP Configuration                                                                                      |
|                    | <pre>configure &gt; context context_name &gt; isakmp policy policy_number</pre>                                                                                 |
| Syntax Description | lifetime seconds<br>default lifetime                                                                                                    |
|                    | default lifetime                                                                                                    |
|                    | Restores the default setting of this parameter.                                                                                                    |
|                    | seconds                                                                                                    |
|                    | Default: 86400                                                                                                    |
|                    | The number of seconds for the SA to live. seconds must be an integer from 60 to 86400.                                                                          |
| Usage Guidelines   | Use this command to set the time that an ISAKMP SA will be valid. The lifetime is negotiated with the peer and the lowest configured lifetime duration is used. |
|                    | Example                                                                                                    |
|                    | The following command sets the SA lifetime to 100 seconds:                                                                                                    |

lifetime 100